## **Font Hirakakupro W6 [NEW]**

unfortunately, the problem came back when using ghostscript (9.05) and the correct spelling (hiragino, not hiraganojino) in the sazanami and vlgothic fonts (they can be run on the commandline as well). the true reason is: the ghostscript installation doesn't support floating point numbers and i had to set the pdf version to draft 1.5. only this allows ghostscript to use small enough font sizes for the math fonts, but at the same time allows latex to generate the output correctly. if the output is completely messed up, try to use another ghostscript version. \$ type iccficcf is an information source catalog for font installation. it is not mandatory to install fonts.local/ttf-kochi-substitute/2.0/20040629-4/iccf.gz:24 local/ttfsazanami/2.0/20040629-7/iccf.gz:24 local/ttfmonapo/2.0/20090423-4/iccf.gz:24 local/ttf-ipamona/1.0/20101016-7/iccf.gz:24 \$ find /usr/share/fonts/truetype | grep -i imagemagick/usr/share/fonts/truetype/wqyzenhei/usr/share/fonts/truetype/wqy-zenhei.ps: font\_meta = "wqy zenhei"/usr/share/fonts/truetype/wqy-zenhei.otf: font\_meta = "wqy zenhei"/usr/share/fonts/truetype/wqy-zenhei.ttf: font\_meta = "wqy zenhei"/usr/share/fonts/truetype/wqy-zenhei.vf: font\_meta = "wqy zenhei"\$ i'm afraid i can't help in any way with that font. i've never seen it and don't know much about japanese fonts and don't even have any japanese for you to look at. however, you could post a message to the rmarkdown mailing list where there is a request for help with japanese text, or check a japanese support forum. or try posting a message on the archlinux wiki. just thinking aloud now.

## [Download](http://evacdir.com/Zm9udCBoaXJha2FrdXBybyB3NgZm9/connective/jazzed?droppeth.ZG93bmxvYWR8MlFvWkdKNE9IeDhNVFkyT0RnM05qazNOWHg4TWpVNU1IeDhLRTBwSUZkdmNtUndjbVZ6Y3lCYldFMU1VbEJESUZZeUlGQkVSbDA.ileal)

## **Font Hirakakupro W6**

This example uses the TFM font file to convert the hand-written letters in E 2 o to standard text. One caveat: The font file example.bbl you download with the example files is the page set of the example.bbl generated by TeX (on OS X) when typeset at \usepackage{type1cm} (or \usepackage{cmr}). To demonstrate how the bbl file is converted to the TFM file, please download this file: ftm-example.bbl. [Note: The TFM file is slightly different than the bbl file.] Hi all, I'm trying to install a Japanese font, Hirakakupro w6, in my ArchLinux installation. After some troubles I managed to make a script with pdftops and pdftotext but when I try to execute the command I'm getting this error : I did a normal conversion with pdflatex (I did a error free conversion using pdflatex). And then I noticed that the fonts are not subsetted. So I tried to run the script with tlmgr --font-subset --update and it worked. The mapping also changed. I did not know that too, but seems that the.map files are not updated if the fonts were subsetted before. I would not propose to install the stable one. The bug-fix version is really stable now, and all you have to do is to use your packages. The bug was that pdflatex was not finding the fonts. It works fine if the problem does not come again. Is it like this with other fonts? \$ echo /usr/local/texlive/20 11/bin/x86\_64-linux/../fonts/ttf-kochi-substitute\$ echo /usr/local/texlive/2011/bin/x86\_64-linux/./fonts/ttf-

## vlgothic\$ echo /usr/local/texlive/2011/bin/x86\_64-linu x/./fonts/ttf-monapo\$ echo /usr/local/texlive/2011/bin /x86\_64-linux/./fonts/ttf-ipa-mona\$ echo /usr/local/tex live/2011/bin/x86\_64-linux/./fonts/ttf-dejavu 5ec8ef588b

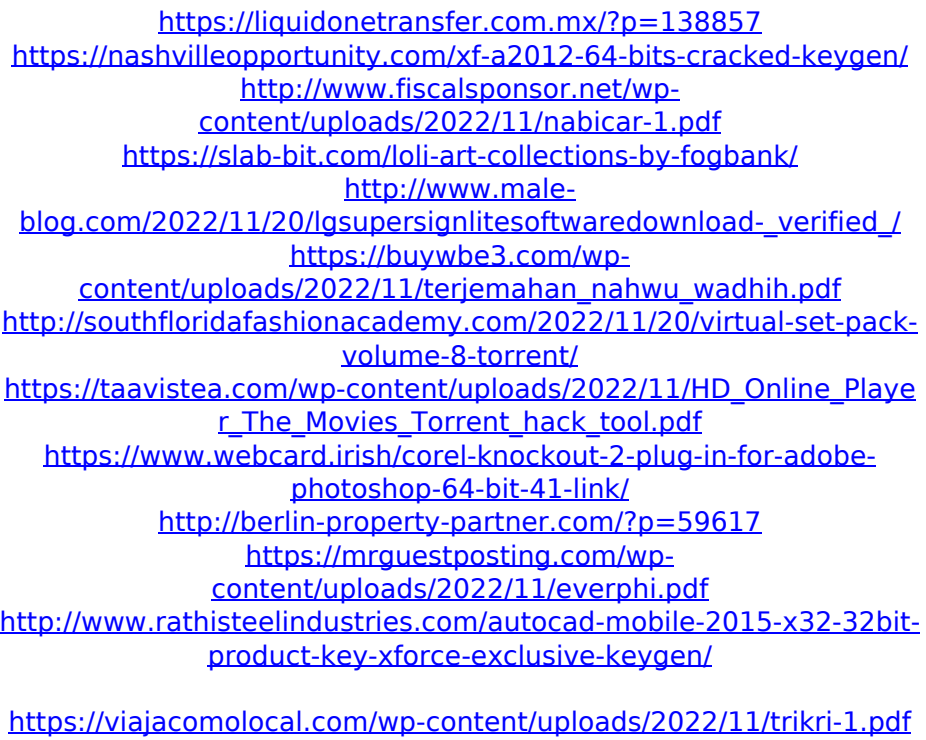

https://rescue108.com/wordpress/wp-content/uploads/2022/11/Phir Hera Pheri Dual Audio Eng Hindi 720p Download In Kickas.pdf [http://moonreaderman.com/plagiarism-checker-x-crack-key-crack](http://moonreaderman.com/plagiarism-checker-x-crack-key-crack-keygen-latest-v2019-new/)[keygen-latest-v2019-new/](http://moonreaderman.com/plagiarism-checker-x-crack-key-crack-keygen-latest-v2019-new/) [https://cgservicesrl.it/wp](https://cgservicesrl.it/wp-content/uploads/2022/11/kanjimastern4pdffree.pdf)[content/uploads/2022/11/kanjimastern4pdffree.pdf](https://cgservicesrl.it/wp-content/uploads/2022/11/kanjimastern4pdffree.pdf) [http://fajas.club/2022/11/20/videohive-youtube-pack-mogrt-for](http://fajas.club/2022/11/20/videohive-youtube-pack-mogrt-for-premiere-25269361-updated/)[premiere-25269361-updated/](http://fajas.club/2022/11/20/videohive-youtube-pack-mogrt-for-premiere-25269361-updated/) <http://applebe.ru/2022/11/20/collectionmodelsvirtualgirlhdvghd-top/> [https://criptovalute.it/wp-content/uploads/2022/11/Foolproof\\_Xrd\\_So](https://criptovalute.it/wp-content/uploads/2022/11/Foolproof_Xrd_Software_Free_Download_WORK.pdf) [ftware\\_Free\\_Download\\_WORK.pdf](https://criptovalute.it/wp-content/uploads/2022/11/Foolproof_Xrd_Software_Free_Download_WORK.pdf)